## GUÍA DE INICIO RÁPIDO DEL IQ4 NS

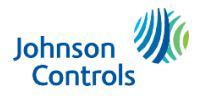

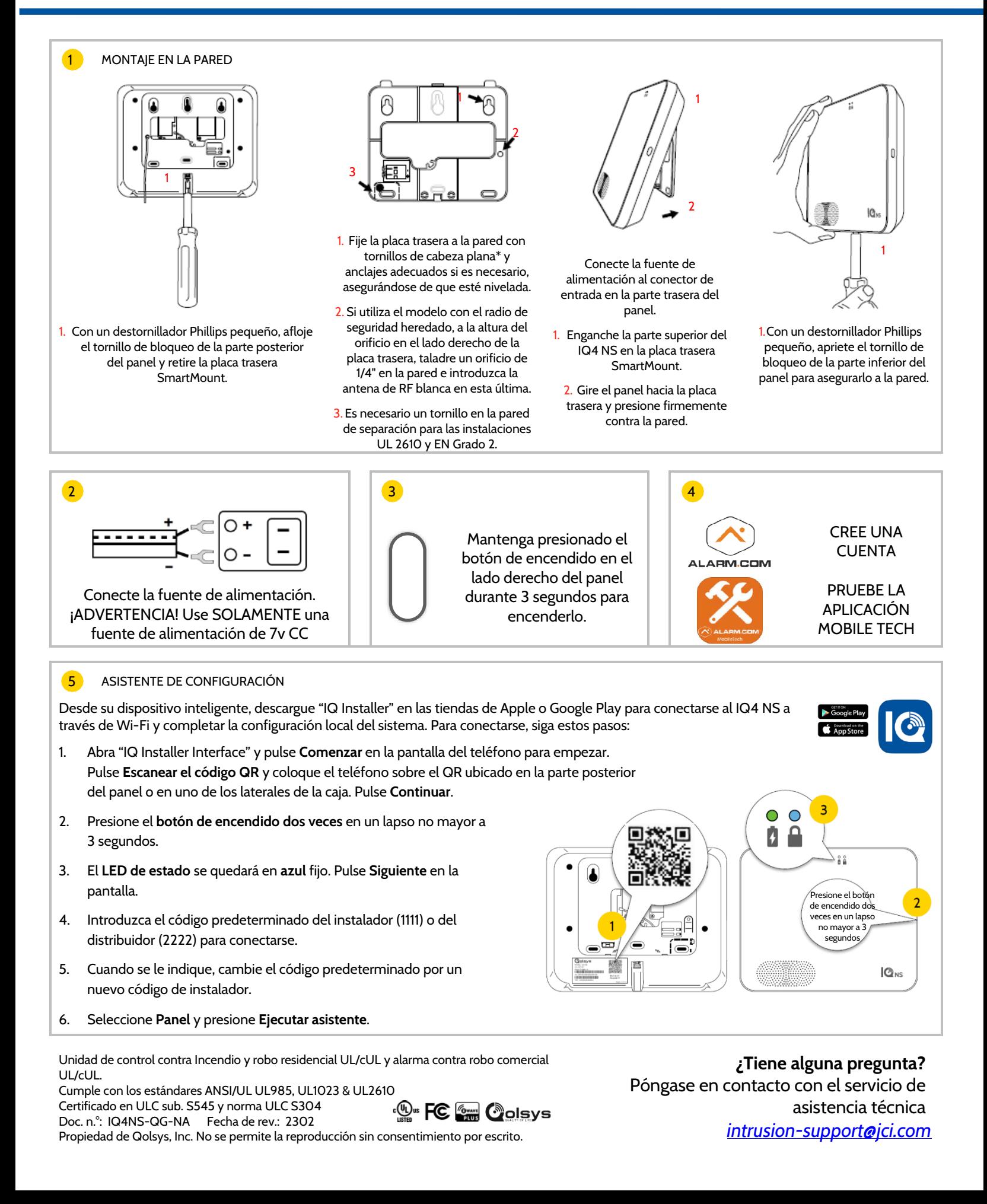

## **QOLSYS, INC.**

## **ACUERDO DE LICENCIA DE USUARIO FINAL**

**LEA LOS SIGUIENTES TÉRMINOS Y CONDICIONES ATENTAMENTE ANTES DE INSTALAR O UTILIZAR EL SOFTWARE INTEGRADO O UTILIZADO CON LOS PRODUCTOS DEL EQUIPO PROVISTOS POR QOLSYS (EN LO SUCESIVO, "PRODUCTOS DE QOLSYS") Y EL RESTO DEL SOFTWARE Y DOCUMENTACIÓN PROVISTOS POR QOLSYS O PARA EL USO CON LOS PRODUCTOS ADJUNTOS DE QOLSYS (COLECTIVAMENTE, EL "SOFTWARE").**

**LOS TÉRMINOS Y CONDICIONES DE ESTE ACUERDO DE LICENCIA DE USUARIO FINAL (EN LO SUCESIVO, "ACUERDO") RIGEN EL USO DEL SOFTWARE PROVISTO POR QOLSYS, INC. (EN LO SUCESIVO, "QOLSYS").**

Oolsys está dispuesto a otorgade la licencia del Software con la condición de que acepte todos los términos contenidos en este Acuerdo. Al instalar o utilizar el Software, indica que comprende este Acuerdo y acepta todos s términos. Si acepta los términos de este Acuerdo en nombre de una empresa u otra entidad legal, usted representa y garantiza que tiene la autorización para vincular esa empresa u otra entidad legal con los términos de este Acuerdo, y, en tal caso, "usted" y "su" harán referencia a la empresa u otra entidad legal. Si no acepta todos los términos de este Acuerdo, Qolsys no está dispuesto a otorgarle la licencia del Software, y no tiene autoriz usar el Software. "Documentación" se refiere a la documentación actual de Qolsys, generalmente disponible para el uso y funcionamiento del Software.

1. Otorgamiento de la licencia. Bajo la condición de su cumplimiento con los términos y condiciones de este Acuerdo, Qolsys le otorga una licencia revocable, no exclusiva, no transferible y no negociable a tercero para usa Software, únicamente según su integración o instalación previas en los productos Qolsys y únicamente para uso personal no comercial. Qolsys se reserva todos los derechos sobre el Software no expresamente otorgados en este Acuerdo. Como condición de esta licencia, Qolsys puede recolectar, usar y compartir con los asociados de ingeniería y marketing alguna información acerca de sus Productos Qolsys y cómo los utiliza.

2. Restricciones. Su uso del Software debe ser de acuerdo con su Documentación. Usted será el único responsable de asegurar que uso del software cumpla con todas las leyes, normas y reglamentaciones extranjeras, federales, estatales y locales. A excepción de los derechos previstos respecto al software de código abierto incluido o como se especifica claramente en este Acuerdo, usted no puede: (a) copiar, modificar (entre otras acciones, agregar nuevas funciones o realizar adaptaciones que alteren el funcionamiento del Software), o crear trabajos derivados del Software, (b) transferir, sublicenciar, alquilar, prestar, rentar o distribuir el Software a ningún terce utilizar el Software de una forma no permitida por los términos de este Acuerdo. Usted reconoce y acepta que las partes del Software, incluidos entre otros, el código fuente y el diseño y estructura específicos de los módu individuales o programas, constituyen o contienen secretos comerciales de Qolsys y sus licenciatarios. En consecuencia, acepta no desarmar, descompilar o realizar ingeniería inversa en el Software, en su totalidad o en par permitir o autorizar a un tercero a hacerlo, excepto hasta la medida en que tales actividades estén expresamente permitidas por la ley a pesar de esta prohibición. El Software puede estar sujeto a condiciones y restriccion obtenido del mismo, de los servicios en conjunto con cualquier servicio, software o hardware que no sea proporcionado por Qolsys. Todo uso de este tipo se hará bajo su propio riesgo y responsabilidad.

3. Propiedad intelectual. La copia del Software se otorga con licencia, no se vende. Usted posee el producto de Qolsys en el cual está integrado el Software, pero Qolsys y sus licenciatarios conservan la propiedad de la co del Software, incluidos todos los derechos de propiedad intelectual contenidos. El Software está protegido por la ley de propiedad intelectual de Estados Unidos y tratados internacionales. No eliminará o alterará de ningun marca comercial o de servicios de Qolsys, sus filiales o proveedores.

4. Mantenimiento, soporte y actualizaciones. Qolsys no está obligado a mantener, respaldar o actualizar el Software de ninguna manera, o a ofrecer actualizaciones o correcciones de errores. No obstante, si se ofrecen correcciones de errores, versiones de mantenimiento o actualizaciones por parte de Qolsys, sus concesionarios o un tercero, estas correcciones, versiones o actualizaciones son y serán consideradas "Software", y estarán suj a los términos de este Acuerdo, a menos que reciba una licencia separada de Qolsys para esa versión o actualización que sustituya este Acuerdo.

5. Acuerdo posterior. Oolsys también puede reemplazar este Acuerdo con un Acuerdo Posterior, de manera que pueda proporcionarle cualquier componente o versión, actualización u otras modificaciones además del Software. Del mismo modo, en la medida que los términos del presente Acuerdo entren en conflicto con cualquier Acuerdo anterior u algún otro entre usted y Qolsys respecto al Software, prevalecerán los términos del presente Acuerdo. 6. Término. La licencia otorgada en virtud de este Acuerdo permanece en vigencia durante un periodo de 75 años, a menos que se rescinda anticipadamente de conformidad con este Acuerdo. Puede rescindir la licencia en cualquier momento al destruir todas las copias del Software en su posesión o control. Si viola cualquier término de este Acuerdo, la licencia otorgada en virtud de este Acuerdo se rescindirá automáticamente, con o sin previo aviso de Qolsys. Además, cualquiera de las partes podrá, a su completa discreción, optar por rescindir el presente Acuerdo mediante una notificación por escrito a la otra parte, ya sea en caso de quiebra o insolvencia de l parte, por el inicio de cualquier liquidación voluntaria o involuntaria, o bien al presentar cualquier petición de liquidación de la otra parte. A la terminación o expiración de este Acuerdo, la licencia concedida en la Se automáticamente y usted deberá, según elija Qolsys, destruir o devolver a Qolsys de inmediato todas las copias del Software que tenga en su posesión o control. A petición de Qolsys, usted proporcionará a Qolsys una declara escrita y firmada que confirme que el Software ha sido eliminado permanentemente de sus sistemas.

**7. Garantía limitada.** EL SOFTWARE SE PROPORCIONA "COMO ESTÁ" SIN GARANTÍA DE NINGÚN TIPO. QOLSYS RENUNCIA A TODAS LAS GARANTÍAS Y CONDICIONES, EXPRESAS O IMPLÍCITAS, INCLUIDA ENTRE OTRAS, CUALQUIER GARANTÍA Y CONDICIÓN IMPLÍCITA DE COMERCIABILIDAD, ADECUACIÓN PARA UN PROPÓSITO ESPECÍFICO Y VIOLACIÓN DE DERECHOS, Y CUALQUIER GARANTÍA Y CONDICIÓN QUE SURJA DEL CURSO DE MANEJO O USO DE COMERCIO. NINGÚN AVISO O INFORMACIÓN, YA SEA ORAL O ESCRITO, OBTENIDOS DE QOLSYS U OTRA FORMA GENERARÁN NINGUNA GARANTÍA O CONDICIÓN NO DECLARADA EXPRESAMENTE EN ESTE ACUERDO. QOLSYS NO GARANTIZA QUE EL SOFTWARE CUMPLIRÁ CON SUS EXPECTATIVAS O REQUISITOS, QUE EL FUNCIONAMIENTO DEL SOFTWARE NO CONTENDRÁ ERRORES O INTERRUPCIONES O QUE TODOS LOS ERRORES DEL SOFTWARE SERÁN CORREGIDOS.

**8. Limitaciones de responsabilidad.** LA RESPONSABILIDAD TOTAL DE QOLSYS CON USTED POR TODAS LAS CAUSAS DE ACCIÓN Y EN VIRTUD DE TODAS LAS TEORÍAS DE RESPONSABILIDAD ESTARÁ LIMITADA A 100 USD. EN NINGÚN CASO QOLSYS SERÁ RESPONSABLE ANTE USTED POR NINGÚN DAÑO ESPECIAL, INCIDENTAL, EJEMPLAR, PUNITIVO O CONSECUENTE (INCLUYENDO LA PÉRDIDA DE PROPIEDAD, INFORMACIÓN O INTERRUPCIÓN DE LA ACTIVIDAD COMERCIAL) NI POR EL COSTO DE ADQUIRIR PRODUCTOS SUSTITUTOS QUE SURJAN DE O EN CONEXIÓN CON ESTE ACUERDO, O LA EJECUCIÓN O EL DESEMPEÑO DEL<br>SOFTWARE, YA SEA QUE DICHA RESPONSABILIDAD SURJA DE SI A QOLSYS SE LE ADVIRTIÓ O NO ACERCA DE LA POSIBILIDAD DE TAL PÉRDIDA O DAÑO. LAS LIMITACIONES ESTABLECIDAS ANTERIORMENTE SOBREVIVIRÁN Y SE APLICARÁN INCLUSO SI CUALQUIER REMEDIACIÓN LIMITADA ESPECIFICADA EN ESTE ACUERDO FALLA EN SU PROPÓSITO ESENCIAL. Algunas jurisdicciones no permiten la limitación o exclusión de responsabilidad por daños incidentales o de consecuencia, por lo tanto, la limitación o exclusión mencionada anteriormente pueden no aplicarse a su caso.<br>**9. Usuarios finales del gobierno de EE. UU.** El Software y la documentación son "elementos comerciales" según la definición del término en F

comercial de software de computadora", respectivamente, ya que esos términos se usan en FAR 12.212 y DFARS 227.7202. Si el Software y la documentación son adquiridos por el gobierno de EE. UU. o en su nombre, según lo establecido en FAR 12.212 y DFARS 227.7202-1 mediante 227.7202-4, según corresponda, los derechos del gobierno de EE. UU. sobre el Software y la documentación solo serán los especificados en este Acuerdo.

10. Ley de exportación. Usted acepta cumplir plenamente con todas las leyes y regulaciones de exportación de EE. UU. para garantizar que ni el Software ni ningún dato técnico relacionado o ningún producto directo se export o vuelvan a exportar, directa o indirectamente, en violación de, o usado para cualquier propósito prohibido por, estas leyes y regulaciones.

11. Código abierto y código de terceros. Algunas partes del software pueden estar sujetas a ciertos acuerdos de licencia de terceros, que rigen el uso, la copia, la modificación, la redistribución y la garantía de estas po software, incluyendo lo que se conoce normalmente como software de "código abierto". Dichas partes del Software se rigen exclusivamente por los términos de esa otra licencia, y no se ofrece ninguna garantía en virtud de este Acuerdo para el software de código abierto. Al utilizar el Software usted también acepta los términos de dicha licencia de terceros. Si está previsto en la licencia de terceros aplicable, usted puede tener derecho a llevar ingeniería inversa de dicho software o recibir el código abierto de dicho software para el uso y distribución de cualquier programa que quiera crear, siempre que se comprometa a cumplir con los términos de licencia de terc interpretarse como una limitación de los derechos que pueda tener con respecto al sistema operativo Linux y otra tecnología o software de terceros bajo licencia de código abierto o términos de licencia similares. Consulte sitio web en www.qolsys.com para obtener una lista de dichos componentes y sus respectivos términos de licencia.

12. Confidencialidad. Usted reconoce que las ideas, métodos, técnicas y expresiones dentro del software (en conjunto, "Información confidencial de Qolsys") constituyen información confidencial y propiedad de Qolsys, cuyo uso sin autorización y la divulgación de la misma sería perjudicial para Qolsys. Usted acepta mantener el Software y la información confidencial de Qolsys en la más estricta confidencialidad, revelando información solo a l empleados individuales autorizados que deban tener acceso para poder cumplir con el presente Acuerdo, así como utilizar dicha información solo para los fines autorizados de este Acuerdo. Usted es responsable y se compromete a tomar las precauciones necesarias mediante instrucciones, acuerdos y otros, para garantizar que los empleados que deban tener acceso a esta información para cumplir con este Acuerdo, estén informados que el Software y la Información confidencial de Qolsys son información confidencial propiedad de Qolsys. Así como para garantizar que no se haga un uso inadecuado o divulgación no autorizada de dicha información. Usted puede revelar la Información confidencial de Qolsys si alguna agencia gubernamental, tribunal de justicia o cualquier otra autoridad competente se lo exige, siempre que proporcione a Qolsys una notificación por escrito de dicha solicitud a cualquier Software contenido en el medio haya sido borrado de forma segura o destruido. Usted reconoce y acepta que un recurso legal por daños y perjuicios no será adecuado para compensar completamente a Qolsys por el incumplimiento de las Secciones 1, 2, 3 o 12. Por lo tanto, Qolsys tendrá derecho a una medida cautelar contra usted sin necesidad de probar los daños reales y sin tener que depositar una fianza u otra garantía. Las medida

13. Recopilación y uso de datos. Usted reconoce y acepta que el Software y/o el hardware utilizado en relación con el Software pueden recopilar datos derivados del uso que le dé al Software y/o hardware (en lo sucesivo, "Datos"), o relacionados con ellos, con el fin de ofrecerle recomendaciones de servicios/productos, evaluaciones comparativas, supervisión de la energía, mantenimiento y asistencia. Qolsys será el propietario exclusivo de los Datos. Qolsys tendrá el derecho de no identificar sus Datos para que no lo identifiquen directamente o por conclusión (en lo sucesivo, "Datos no identificados"). Qolsys tendrá el derecho y la capacidad de utilizar los sin Identificar para fines comerciales, incluyendo mejora del Software, investigación, desarrollo de productos, mejora de productos y suministro de productos y servicios a otros clientes de Oolsys (en conjunto, "Fines come de Qolsys"). En caso de que Qolsys no sea propietario o no pueda utilizar los Datos sin Identificar como consecuencia de la legislación aplicable, compromisos u obligaciones contractuales, usted concederá a Qolsys una lice no exclusiva, perpetua, irrevocable, totalmente apegada y libre de derechos de autor para utilizar, copiar, distribuir, y explotar de otras maneras los datos estadísticos y otros derivados del uso de los Datos sin Identifi comerciales de Qolsys.

14. Retroalimentación. Usted puede proporcionar sugerencias, comentarios u otro tipo de retroalimentación (en lo sucesivo, "Retroalimentación") para Qolsys respecto a sus productos y servicios, incluyendo el Software. La Retroalimentación es voluntaria y Qolsys no está obligado a mantenerlo confidencial. Qolsys puede utilizar esta Retroalimentación para cualquier finalidad sin ninguna obligación de ningún tipo. En la medida en que se requi una licencia conforme a sus derechos de propiedad intelectual para hacer uso de la Retroalimentación, usted concede a Qolsys una licencia irrevocable, no exclusiva, perpetua, internacional y libre de regalías para utilizar Retroalimentación relacionada con el negocio de Qolsys, incluyendo la mejora del Software y el suministro de productos y servicios a clientes de Qolsys.

15. Restricciones Gubernamentales. Este Software puede estar sujeto a restricciones y condiciones adicionales según las leyes, normas y reglamentos locales, estatales y federales. Dependerá de usted determinar qué leyes, normas y/o reglamentos aplica al uso del Software, así como cumplir con dichas leyes, normas y/o reglamentos al momento de utilizar el Software.

16. General. Este Acuerdo estará regido y generado de acuerdo con las leyes del estado de California, sin contemplación a o aplicación de conflicto de leyes, normas o principios. La convención de las Naciones Unidas sobre Contratos para la venta internacional de bienes no aplicará. No puede asignar o transferir este Acuerdo o ninguno de los derechos otorgados por el mismo, por operación de la ley, sin el consentimiento previo escrito de Qol Cualquier intento de hacerlo sin dicho consentimiento, será nulo. Qolsys tiene el derecho de asignar este Contrato incondicionalmente. Excepto que se establezca expresamente en este Acuerdo, el ejercicio de cualquiera de las partes de sus compensaciones, en virtud de este Acuerdo, será sin perjuicio a otras compensaciones en virtud de este Acuerdo. El incumplimiento de cualquiera de las partes con el cumplimento de cualquier disposición de est y el resto de las disposiciones permanecerá en plena aplicación y efecto. Este Acuerdo es el entendimiento y aceptación completos y exclusivos entre las partes en relación con su asunto, y sustituye todas las propuestas, entendimientos o comunicaciones entre las partes, verbales o escritas, relacionadas con su asunto, a menos que usted y Qolsys hayan ejecutado un acuerdo separado que rige el uso del Software. Cualquier término o condición en su orden de compra u otras comunicaciones que sean inconsistentes con o además de los términos y condiciones de este Acuerdo son, por el presente documento, rechazados por Qolsys y se considerarán nulos.